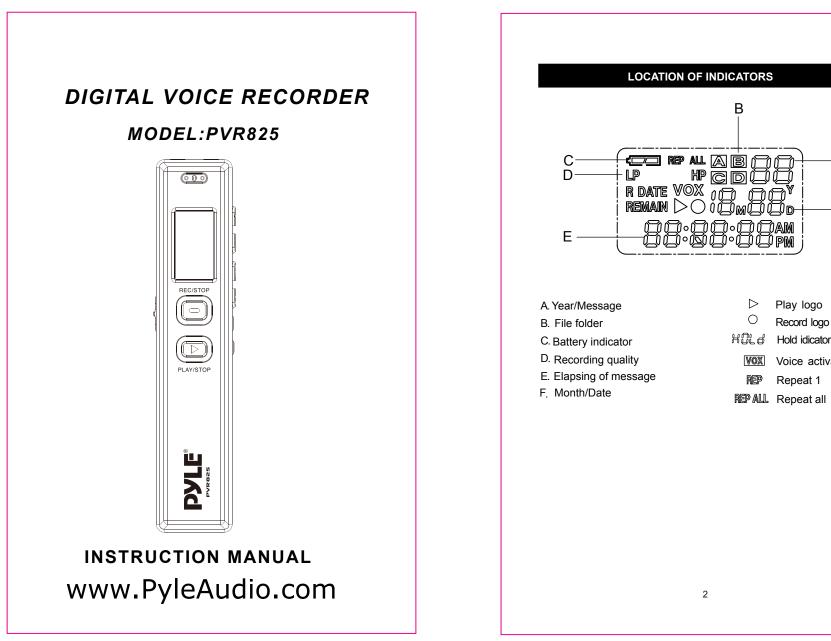

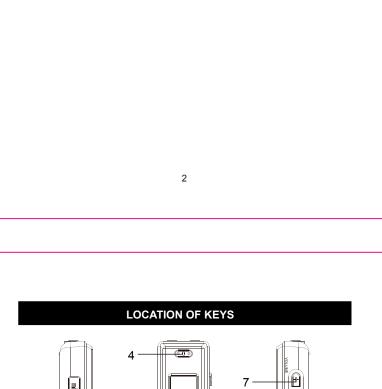

А

F

joam

Play logo

Record logo

Voice activate

# IMPORTANT SAFETY INSTRUCTIONS

- If you hear no sound, do not turn the volume up high because the music could suddenly begin at high volume. To avoid hurting your ears or damaging the

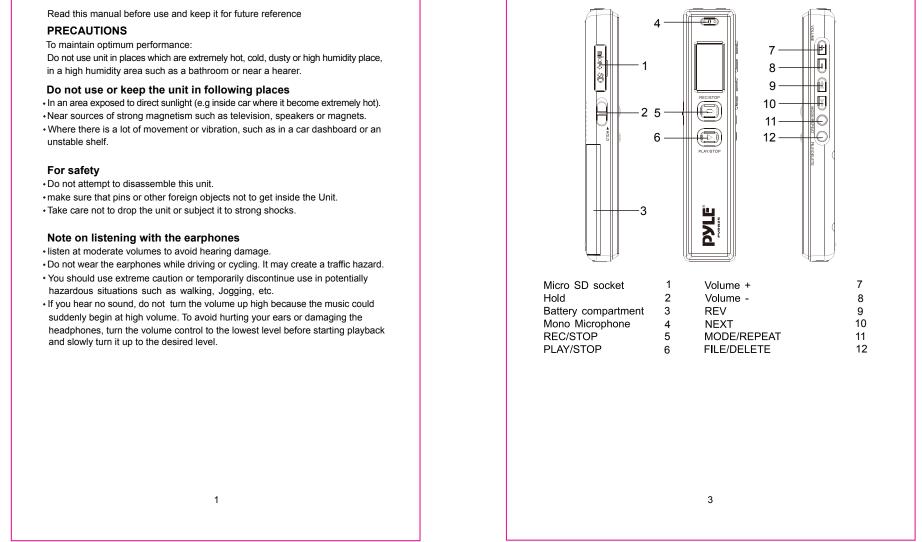

Download from Www.Somanuals.com. All Manuals Search And Download.

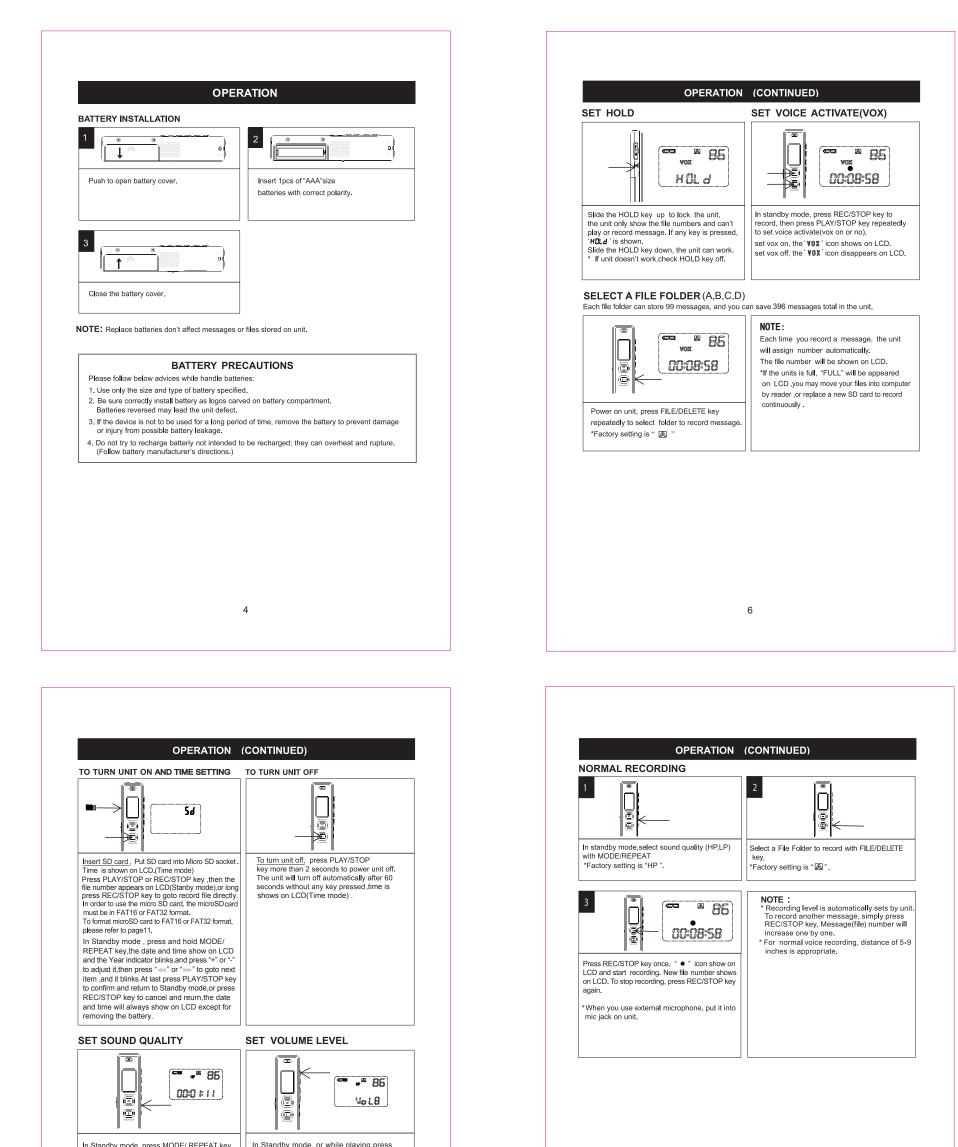

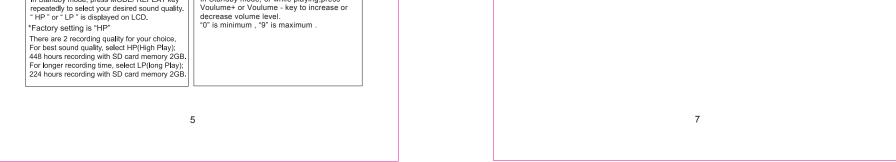

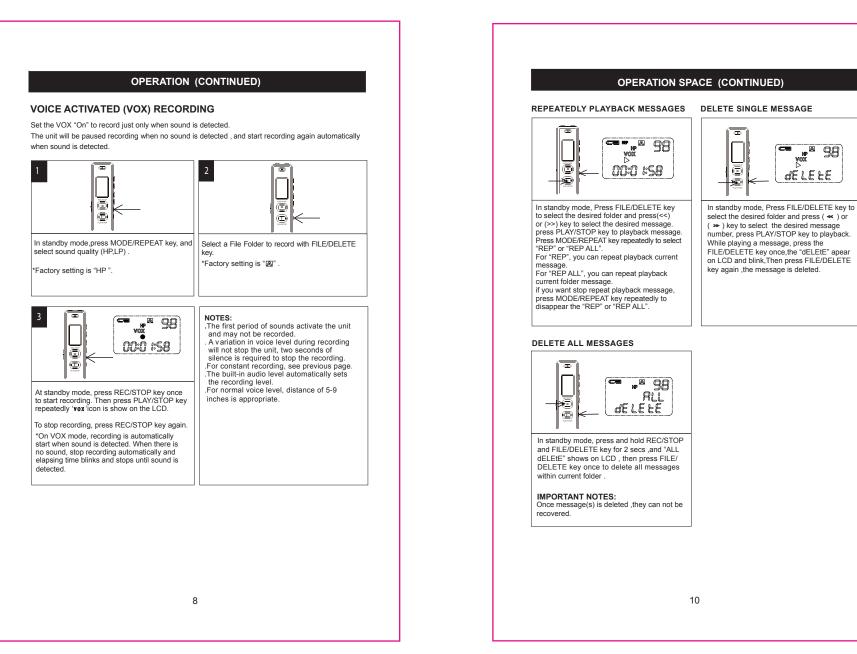

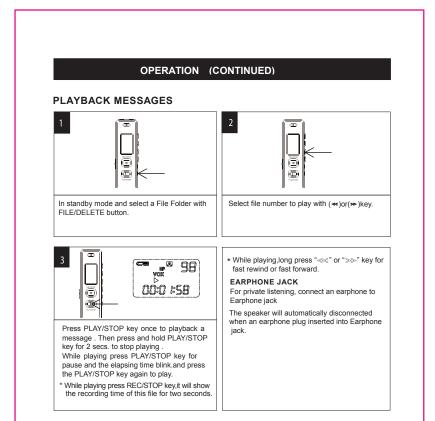

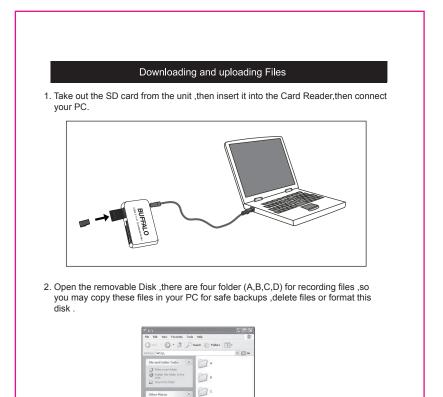

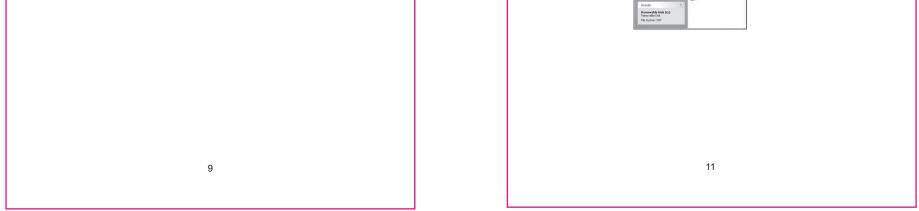

Download from Www.Somanuals.com. All Manuals Search And Download.

## Installing software and operation

All recorded voice files need to be converted as WAV format file for playing on PC by the provided Voice manager software (CD-ROM)

- Put the provided disk into the CD Driver ,then open the disk in "My Computer".
  Double-click on the drive's icon and run the setup program.
- 3. Follow the on-screen directions to complete the installation process.
- 4. After installation ,finding the Voice manager icon and clicking it to open it.

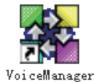

- 5. Taka out the SD card from the unit ,then insert it into the Card Reader,then connect your PC.
- Select the desired recorded voice file from your SD card ( " My computer "--"Removable disc" -- "RECORD"), or You may download Voice files in your PC in advance, then select the desired voice files as right path . NOTE: There are two removable disc drivers available, choose the drive containing
  - the "RECORD" folder.
- Select the desired saving address for converted WAV files, then click "Convert" to convert the files to WAV.
- 8. Then press " OK " to confirm it .
- Note . The converted WAV files will be saved in the appointed address with the same file name as the original format file's .

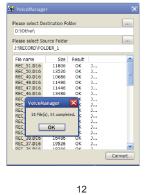

CARE AND MAINTENANCE

## RESETTING THE UNIT

If the unit is exposed to a strong static electrical charge, the unit may lock up,or the display may dim. This is very rare, but if it does happen, remove the battery and then reinstall. All settings will return to their preset values, but the previous messages are saved.

## TRAFFIC SAFETY

.Do not use while operating a motorized vehicle. It may create a traffic hazard and is illegal in many areas.

.Even if your earphone is an open air type designed to let you hear outside sounds, do not turn the volume up so high that you cannot hear what is around you.

.Use extreme caution or temporarily discontinue use in potentially hazardous situations.

### CARE

.Keep the unit dry. If it gets wet, wipe it immediately. Liquids may contain minerals that can corrode the circuits.

.Use and store the unit only in normal temperature environments. Extreme temperatures can shorten the life of electronic devices, damage battery or melt plastic parts.

. Keep the unit away from dirt and dust.

.Handle the unit gently and carefully. Dropping it can cause damage and may  $% \label{eq:carefully}$ cause the unit to work improperly.

.To clean, wipe the unit with a damp cloth occasionally to keep it looking new. . Do not use harsh chemicals, cleaning solventsor strong detergents.

# SPECIFICATIONS

| · · · · · · · · · · · · · · · · · · ·       |            |                                                          |                       |                             |           |
|---------------------------------------------|------------|----------------------------------------------------------|-----------------------|-----------------------------|-----------|
| Message number                              |            | Max. 99 (sigal file)                                     |                       |                             |           |
|                                             |            | Max.396(4 files total)                                   |                       |                             |           |
| Recording Time<br>2GB memory (not including |            |                                                          |                       | LP                          | HP        |
|                                             |            | ing)                                                     | 448hours              |                             | 224hours  |
| Jacks                                       | MICROPHONE | Ext.                                                     |                       | Mic (D3.5mm, Mono w/switch) |           |
|                                             | EARPHONE   |                                                          | EarPhone (D3.5mm, Mon |                             | w/switch) |
| Speaker                                     |            | 8 ohms dynamic speaker                                   |                       |                             |           |
| Output power                                |            | Speaker                                                  |                       | 30 mW                       |           |
|                                             |            | Earphone                                                 |                       | 0.5 mW                      |           |
| R/P frequency response                      |            | 300 Hz to 3,000 Hz                                       |                       |                             |           |
| Power Source                                |            | DC 3V with "AAA" Alkaline battery x 1pcs (not including) |                       |                             |           |
| Battery Life Time                           |            | About 6 hours at recording mode (HP Recording)           |                       |                             |           |
|                                             |            | About 5 hours at speaker play at volume 2/3              |                       |                             |           |
| Memory                                      |            | Micro SD card (not including)                            |                       |                             |           |
| Card Reader                                 |            | Micro SD card reader (not including)                     |                       |                             |           |
| Accessories                                 |            | Earphone                                                 |                       |                             |           |
| Size(mm)                                    |            | 100×30×19 mm                                             |                       |                             |           |

Specifications are subject to change without notice.

### 14

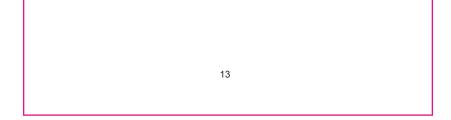

Download from Www.Somanuals.com. All Manuals Search And Download.

Free Manuals Download Website <u>http://myh66.com</u> <u>http://usermanuals.us</u> <u>http://www.somanuals.com</u> <u>http://www.4manuals.cc</u> <u>http://www.4manuals.cc</u> <u>http://www.4manuals.cc</u> <u>http://www.4manuals.com</u> <u>http://www.404manual.com</u> <u>http://www.luxmanual.com</u> <u>http://aubethermostatmanual.com</u> Golf course search by state

http://golfingnear.com Email search by domain

http://emailbydomain.com Auto manuals search

http://auto.somanuals.com TV manuals search

http://tv.somanuals.com